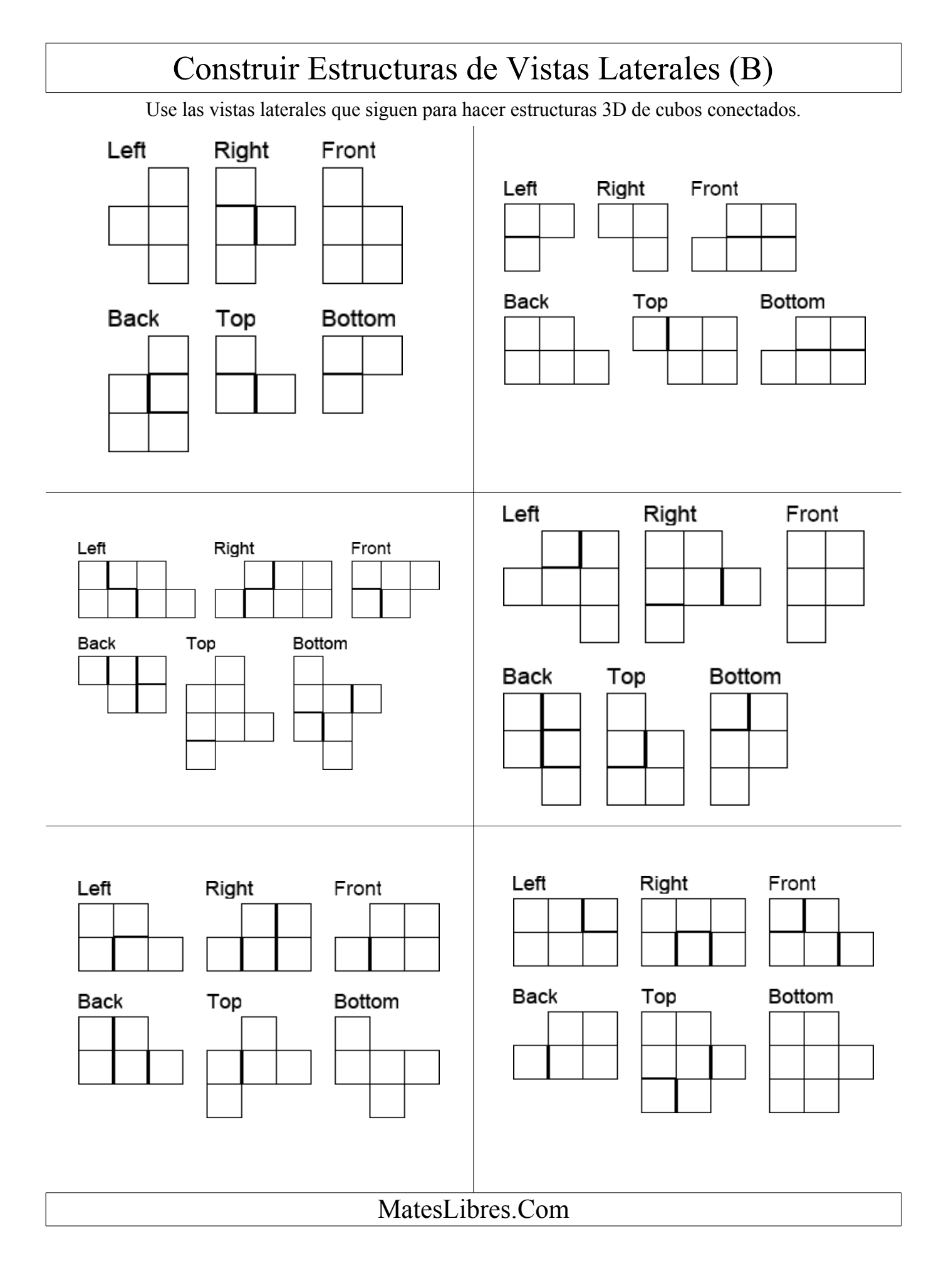

## Dibujar Vistas Laterales de Estructuras (B)

Dibuje las vistas frontal, trasera, superior, inferior, derecha e izquierda de cada estructura 3D.

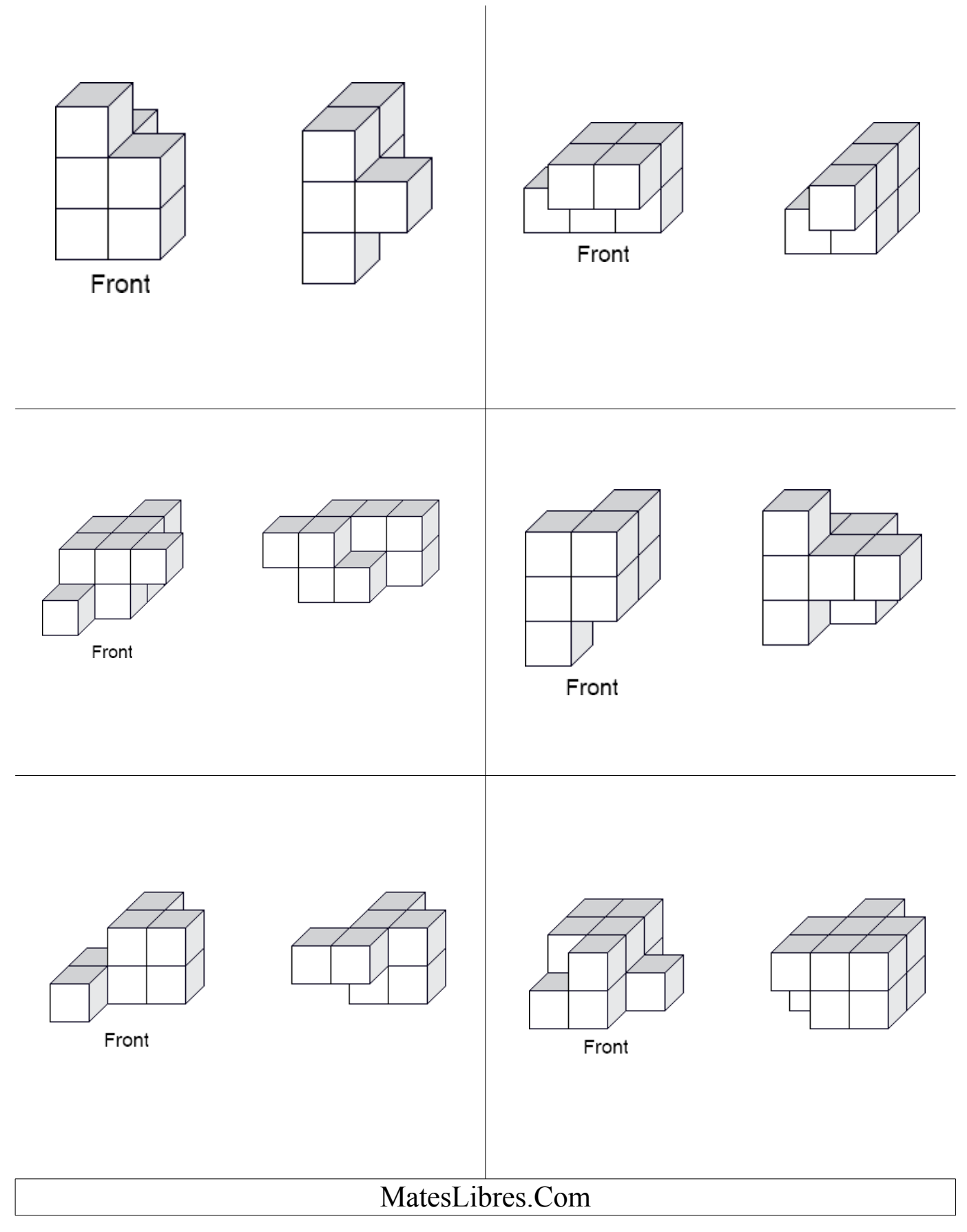